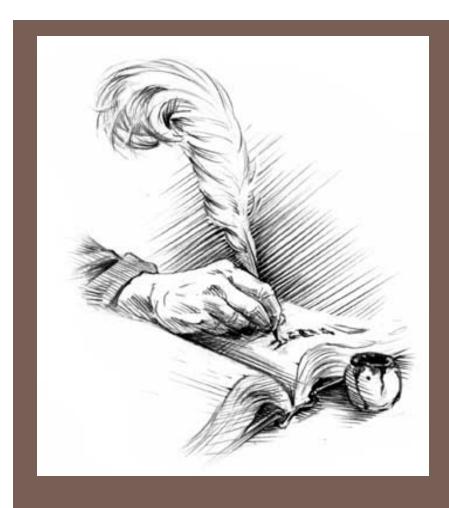

### GRAMMARS & PARSING

Lecture *7*CS2110 – Spring 201311

### Java Tips

- Declare fields and methods public if they are to be visible outside the class; helper methods and private data should be declared private
- Constants that will never be changed should be declared final
- Public classes should appear in a file of the same name
- Two kinds of boolean operators:
  - e1 & e2: evaluate both and compute their conjunction
  - e1 && e2: evaluate e1; don't evaluate e2 unless necessary

```
    instead of

if (s.equals("")) {
   f = true;
} else {
   f = false:
write
f = s.equals("");

    instead of

if (s.equals("")) {
   f = a;
} else {
   f = b;
write
f = s.equals("")? a : b;
```

### Application of Recursion

- So far, we have discussed recursion on integers
  - Factorial, fibonacci, a<sup>n</sup>, combinatorials
- Let us now consider a new application that shows off the full power of recursion: parsing

 Parsing has numerous applications: compilers, data retrieval, data mining,...

#### Motivation

- The cat ate the rat.
- The cat ate the rat slowly.
- The small cat ate the big rat slowly.
- The small cat ate the big rat on the mat slowly.
- The small cat that sat in the hat ate the big rat on the mat slowly.
- The small cat that sat in the hat ate the big rat on the mat slowly, then got sick.
- □ ...

- Not all sequences of words are legal sentences
- The ate cat rat the
- How many legal sentences are there?
- How many legal programs are there?
- Are all Java programs that compile legal programs?
- How do we know what programs are legal?

http://java.sun.com/docs/books/jls/third\_edition/html/syntax.html

#### A Grammar

- □ Sentence → Noun Verb Noun
- $\square$  Noun  $\rightarrow$  boys
- $\square$  Noun  $\rightarrow$  girls
- □ Noun → bunnies
- $\Box$  Verb  $\rightarrow$  like
- $\Box$  Verb  $\rightarrow$  see
- Our sample grammar has these rules:
  - A Sentence can be a Noun followed by a Verb followed by a Noun
  - A Noun can be 'boys' or 'girls' or 'bunnies'
  - □ A Verb can be 'like' or 'see'

- Grammar: set of rules for generating sentences in a language
- Examples of Sentence:
- boys see bunnies
- bunnies like girls
- ...
- White space between words does not matter
- The words boys, girls, bunnies, like, see are called tokens or terminals
- The words Sentence, Noun, Verb are called nonterminals
- This is a very boring grammar because the set of Sentences is finite (exactly 18 sentences)

#### A Recursive Grammar

- □ Sentence → Sentence and Sentence
- □ Sentence → Sentence or Sentence
- □ Sentence → Noun Verb Noun
- $\square$  Noun o boys
- $\square$  Noun  $\rightarrow$  girls
- □ Noun → bunnies
- $\Box$  Verb  $\rightarrow$  like
- $\Box$  Verb  $\rightarrow$  see
- This grammar is more interesting than the last one because the set of Sentences is infinite

- Examples of Sentences in this language:
- boys like girls
- boys like girls and girls like bunnies
- boys like girls and girls like bunnies and girls like bunnies
- boys like girls and girls like bunnies and girls like bunnies and girls like bunnies
- ........
- What makes this set infinite?
   Answer:
- Recursive definition of Sentence

#### Detour

Sentence

What if we want to add a period at the end of every sentence?
 Sentence → Sentence and Sentence.
 Sentence → Sentence or Sentence.
 Sentence → Noun Verb Noun.
 Noun → ...
 Does this work?
 No! This produces sentences like:

 girls like boys . and boys like bunnies . .

Sentence

**Sentence** 

#### Sentences with Periods

- o PunctuatedSentence o Sentence.
- □ Sentence → Sentence and Sentence
- □ Sentence → Sentence or Sentence
- □ Sentence → Noun Verb Noun
- $\square$  Noun  $\rightarrow$  boys
- $\square$  Noun  $\rightarrow$  girls
- □ Noun → bunnies
- $\Box$  Verb  $\rightarrow$  like
- $\Box$  Verb  $\rightarrow$  see

- Add a new rule that adds a period only at the end of the sentence.
- The tokens here are the 7 words plus the period (.)
- This grammar is ambiguous:

boys like girls and girls like boys or girls like bunnies

## Grammar for Simple Expressions

- $\Box$  **E**  $\rightarrow$  integer
- $\Box$   $E \rightarrow (E + E)$
- Simple expressions:
  - An E can be an integer.
  - An E can be '(' followed by an E followed by '+' followed by an E followed by ')'
- Set of expressions defined by this grammar is a recursively-defined set
  - Is language finite or infinite?
  - Do recursive grammars always yield infinite languages?

- Here are some legal expressions:
- **2**
- (3 + 34)
- ((4+23) + 89)
- **((89 + 23) + (23 + (34+12)))**
- Here are some illegal expressions:
- **(**3
- **3** + 4
- The tokens in this grammar are (, +, ), and any integer

### Parsing

- Grammars can be used in two ways
  - A grammar defines a language
     (i.e., the set of properly structured
     sentences)
  - A grammar can be used to parse a sentence (thus, checking if the sentence is in the language)
- To parse a sentence is to build a parse tree
  - This is much like diagramming a sentence

Example: Show that
 ((4+23) + 89)
 is a valid expression E by
 building a parse tree

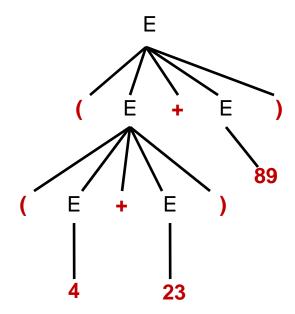

## Recursive Descent Parsing

- □ Idea: Use the grammar to design a recursive program to check if a sentence is in the language
- □ To parse an expression E, for instance
  - We look for each terminal (i.e., each token)
  - Each nonterminal (e.g., E) can handle itself by using a recursive call
- □ The grammar tells how to write the program!

```
boolean parseE() {
  if (first token is an integer) return true;
  if (first token is '(') {
     parseE();
     Make sure there is a '+' token;
     parseE();
     Make sure there is a ')' token;
     return true;
  }
  return false;
}
```

## Java Code for Parsing E

```
public static Node parseE(Scanner scanner) {
   if (scanner.hasNextInt()) {
       int data = scanner.nextInt();
       return new Node(data);
   check(scanner, '(');
   left = parseE(scanner);
   check(scanner, '+');
   right = parseE(scanner);
   check(scanner, ')');
   return new Node(left, right);
```

#### Detour: Error Handling with Exceptions

- Parsing does two things:
  - It returns useful data (a parse tree)
  - It checks for validity (i.e., is the input a valid sentence?)
- How should we respond to invalid input?
- Exceptions allow us to do this without complicating our code unnecessarily

### Exceptions

- Exceptions are usually thrown to indicate that something bad has happened
  - IOException on failure to open or read a file
  - □ ClassCastException if attempted to cast an object to a type that is not a supertype of the dynamic type of the object
  - NullPointerException if tried to dereference null
  - ArrayIndexOutOfBoundsException if tried to access an array element at index i < 0 or  $\epsilon$  the length of the array
- In our case (parsing), we should throw an exception when the input cannot be parsed

## Handling Exceptions

- Exceptions can be caught by the program using a try-catch block
- catch clauses are called exception handlers

```
Integer x = null;
try {
    x = (Integer)y;
    System.out.println(x.intValue());
} catch (ClassCastException e) {
    System.out.println("y was not an Integer");
} catch (NullPointerException e) {
    System.out.println("y was null");
}
```

# Defining Your Own Exceptions

- An exception is an object (like everything else in Java)
- You can define your own exceptions and throw them

```
class MyOwnException extends Exception {}
...
if (input == null) {
  throw new MyOwnException();
}
```

# Declaring Exceptions

In general, any exception that could be thrown must be either declared in the method header or caught

```
void foo(int input) throws MyOwnException {
  if (input == null) {
    throw new MyOwnException();
  }
  ...
}
```

- Note: throws means "can throw", not "does throw"
- Subtypes of RuntimeException do not have to be declared (e.g., NullPointerException, ClassCastException)
  - These represent exceptions that can occur during "normal operation of the Java Virtual Machine"

### How Exceptions are Handled

- If the exception is thrown from inside the try clause of a try-catch block with a handler for that exception (or a superclass of the exception), then that handler is executed
  - Otherwise, the method terminates abruptly and control is passed back to the calling method
- If the calling method can handle the exception (i.e., if the call occurred within a try-catch block with a handler for that exception) then that handler is executed
  - Otherwise, the calling method terminates abruptly, etc.
- If none of the calling methods handle the exception, the entire program terminates with an error message

## Using a Parser to Generate Code

We can modify the parser so that it generates stack code to evaluate arithmetic expressions:

| 2       | PUSH 2<br>STOP |
|---------|----------------|
| (2 + 3) | PUSH 2         |
| (2   3) | PUSH 3         |
|         | ADD            |
|         | STOP           |

Goal: Method parseE should return a string containing stack code for expression it has parsed

- Method parseE can generate code in a recursive way:
- For integer i, it returns string "PUSH" + i + "\n"
- For (E1 + E2),
  - Recursive calls for E1 and E2 return code strings c1 and c2, respectively
  - Then to compile (E1 + E2), return
     c1 + c2 + "ADD\n"
- Top-level method should tack on a STOP command after code received from parseE

#### Does Recursive Descent Always Work?

- There are some grammars that cannot be used as the basis for recursive descent
  - A trivial example (causes infinite recursion):
    - $\blacksquare$  S  $\rightarrow$  b
    - $\blacksquare$  S  $\rightarrow$  Sa

- For some constructs, recursive descent is hard to use
- Can use a more powerful parsing technique (there are several, but not in this course)

- □Can rewrite grammar
  - $\blacksquare S \rightarrow b$
  - $S \rightarrow bA$
  - $\blacksquare A \rightarrow a$
  - $A \rightarrow aA$

# Syntactic Ambiguity

- □Sometimes a sentence has more than one parse tree
  - $\blacksquare$  S  $\rightarrow$  A | aaxB
  - $A \rightarrow x \mid aAb$
  - B → b | bB
  - □ The string aaxbb can be parsed in two ways
- ■This kind of ambiguity sometimes shows up in programming languages
- □ if E1 then if E2 then S1 else S2
- □ Which then does the else go with?

- This ambiguity actually affects the program's meaning
- How do we resolve this?
- Provide an extra non-grammar rule (e.g., the else goes with the closest if)
- Modify the language (e.g., an ifstatement must end with a 'fi')
- Operator precedence (e.g.
   1 + 2 \* 3 should be parsed as
   1 + (2 \* 3), not
   (1 + 2) \* 3
- Other methods (e.g., Python uses amount of indentation)

#### Conclusion

- Recursion is a very powerful technique for writing compact programs that do complex things
- Common mistakes:
  - Incorrect or missing base cases
  - Subproblems must be simpler than top-level problem
- Try to write description of recursive algorithm and reason about base cases before writing code
  - Why?
    - Syntactic junk such as type declarations, etc. can create mental fog that obscures the underlying recursive algorithm
  - Best to separate the logic of the program from coding details

#### Exercises

- Think about recursive calls made to parse and generate code for simple expressions
  - **2**
  - (2 + 3)
  - ((2 + 45) + (34 + -9))
- Derive an expression for the total number of calls made to parseE for parsing an expression
  - Hint: think inductively
- Derive an expression for the maximum number of recursive calls that are active at any time during the parsing of an expression (i.e. max depth of call stack)

#### Exercises

- Write a grammar and recursive program for sentence palindromes that ignores white spaces & punctuation
  - Was it Eliot's toilet I saw?
  - No trace; not one carton
  - Go deliver a dare, vile dog!
  - Madam, in Eden I'm Adam
- □ Write a grammar and recursive program for strings A<sup>n</sup>B<sup>n</sup>

  - AABB
  - AAAAAAABBBBBBB
- Write a grammar and recursive program for Java identifiers
  - <letter> [<letter> or <digit>]0...N
  - □ j27, but not 2j7